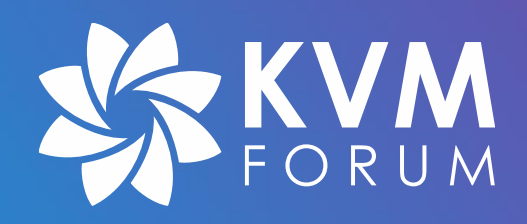

#### **QEMU Emulated NVMe**

**Lessons Learned and Future Work**

Klaus Jensen <k.jensen@samsung.com> Samsung Electronics

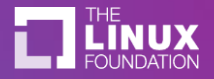

### NVMe in **1** Slide

- **N**on-**V**olatile **M**emory **E**xpress
- Designed to exploit the low latency and inherent parallelism of NAND flash memory
- *Core terminology required for this talk*
	- **Controller** a PCI Express† function that acts as the interface between a **Host** and an **NVM Subsystem**
	- **Namespace** a quantity of non-volatile memory, accessed independently from other namespaces, typically by logical block addresses
	- **NVM Subsystem** A set of one or more **Controllers**, zero or more **Namespaces** and one or more **Ports**

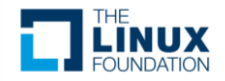

#### Emulated NVMe Timeline

- Initial implementation by Keith did the job for several years
- I was working with the OpenChannel SSD ecosystem in 2018-19 and was using QEMU on a day to day basis
	- Started to add missing mandatory features
	- Started working on multiple namespace support in an effort to upstream OCSSD support *(abandoned)*
	- Became a co-maintainer along with Keith in mid-2020

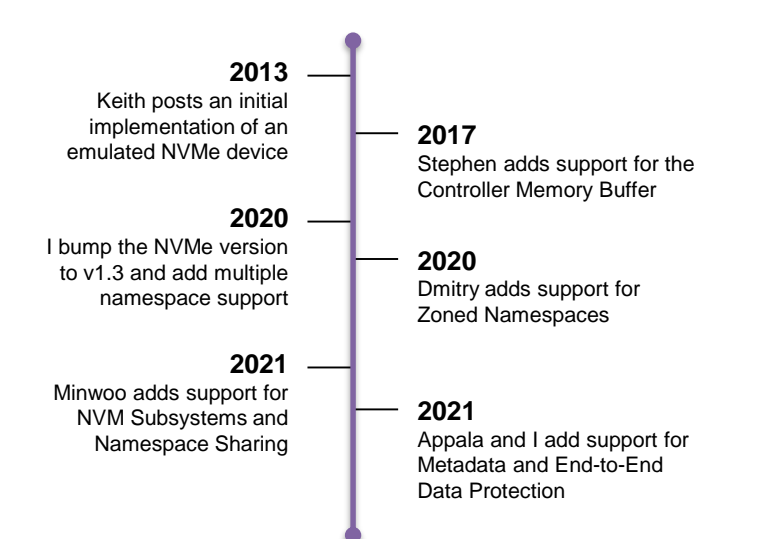

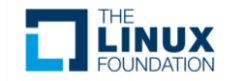

#### Emulated NVMe Timeline

- Things moved pretty fast
- As we shall see, sometimes a bit too fast

#### • **Some mistakes were made due to**

- not knowing about best practices or how to effectively use the available APIs
- not fully grasping QDev/QOM

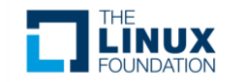

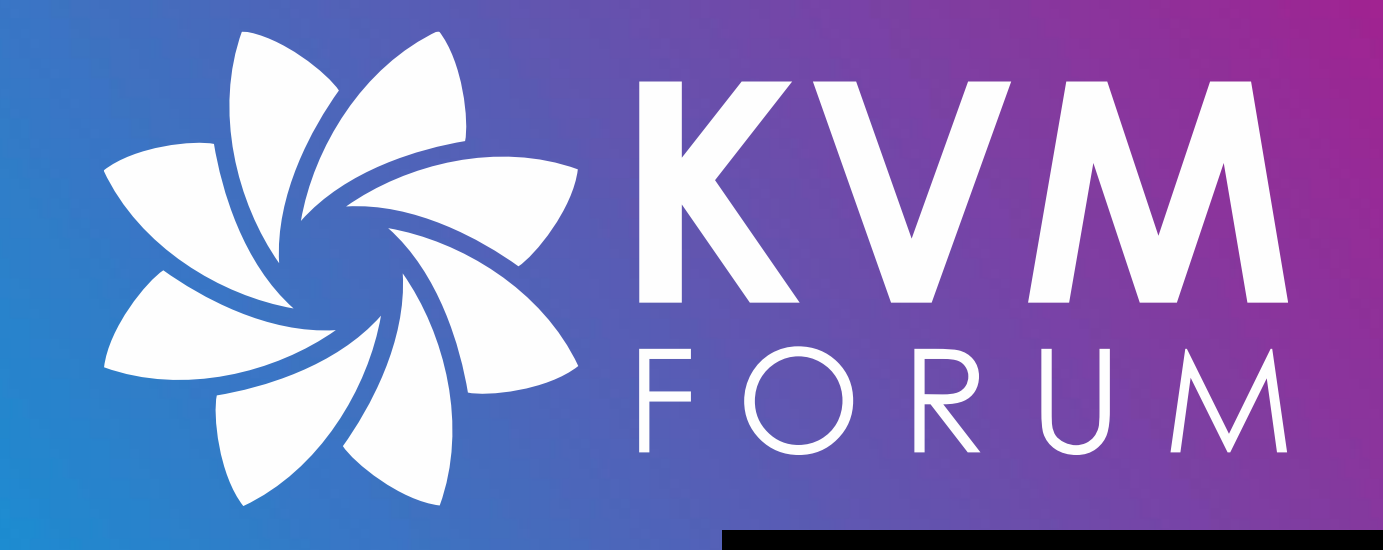

**So, lessons…**

#### Speaking of APIs…

- Initially, I had trouble grok'ing QDev vs. QOM
	- Because It's **not** a 'vs'
	- QDev **builds on** QOM
	- QDev provides an API tuned for setting up user created *devices*
	- **However**, QDev imposes a strict structure (ordered tree) where every alternating level is either a "bus" or a "device"

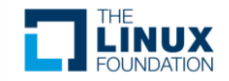

## A bit of history

• NVMe device first introduced *(by Keith Busch, 2013)* with single-namespace support -device nvme, drive=DRV

- I wanted to add support for multiple namespaces, that would have separate block backends and separate driverelated parameters  $(\text{logical block size}, etc.)$ 
	- Lots of helpful comments from the community
	- Ended up adding a new -device nvme-ns and plumb it with a QDev bus (it's sort-of how hw/scsi does it)

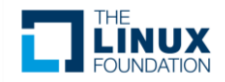

### QDev Bus-based Plumbing

- The device nicely fits into the QDev tree and introspection just works (info qtree)
- If a device is removed, all devices on child busses are recursively unrealized
	- This design made a lot of sense when multiple namespace support was merged *(waaaay back in 2019)*
	- And this *should* be a good thing…
		- ... but if we add subsystems and shared namespace functionality to the mix – not so much

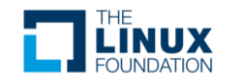

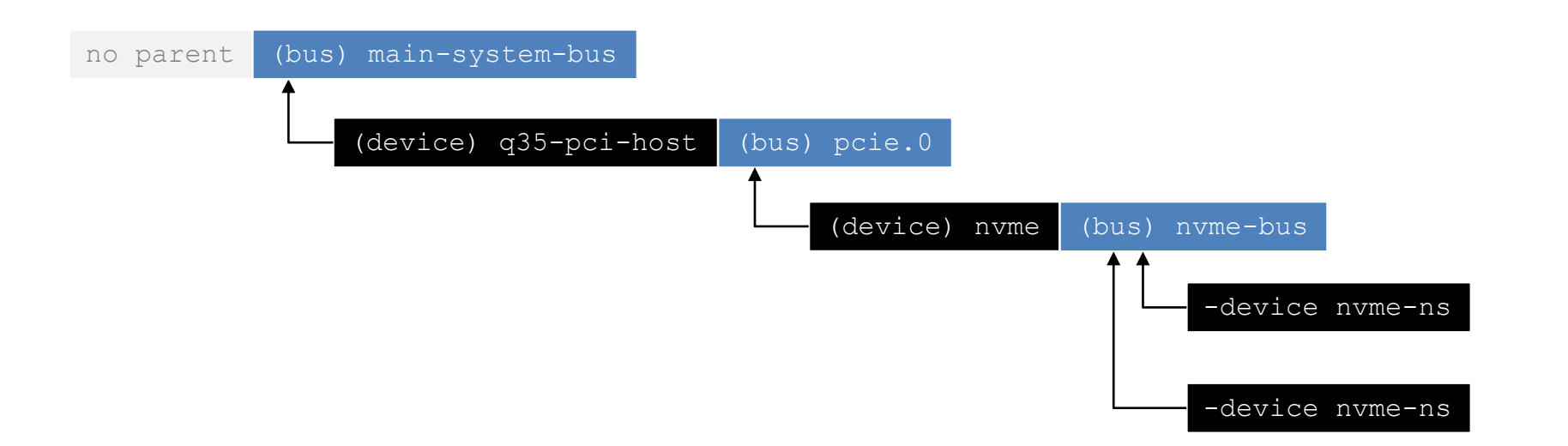

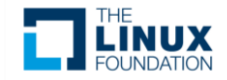

#### Shared Namespaces

- A **Shared Namespace** refers to a **Namespace** that may be accessed concurrently by two or more **Controllers** within the same **NVM Subsystem**
	- Quite useful for testing advanced drivers and **multi-path I/O**, so we wanted to support this
- Required adding the concept of an **NVM Subsystem** to hw/nvme

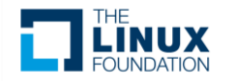

#### Mistake: Just use -device

- Because I *(or anyone else interested in hw/nvme at the time)* still didn't know any better we merged the subsystem support implemented as a **bus-less** and "**un-rooted**" device
	- Added subsys link parameter on controller device to plumb it to a subsystem
	- $-$  It followed the design of the nvme-ns (namespace) device and it felt like the way to do it

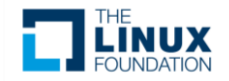

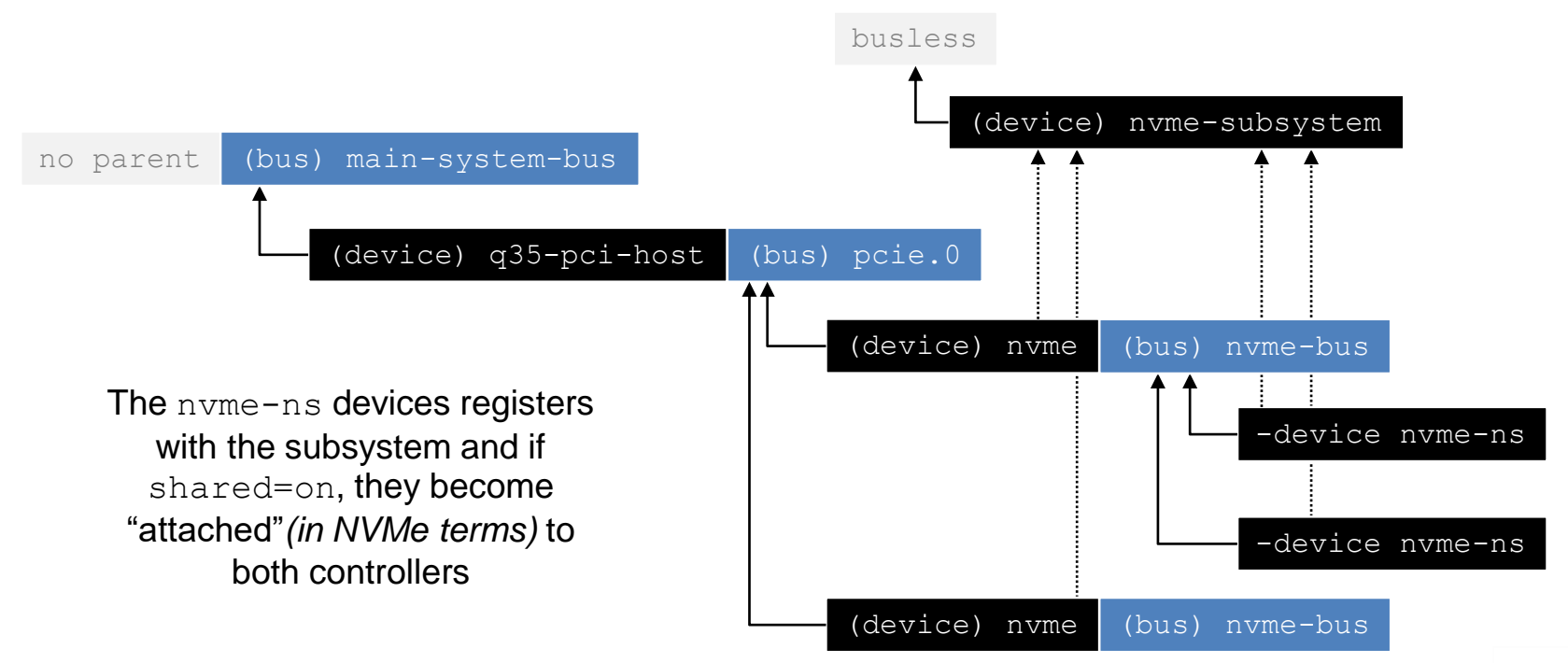

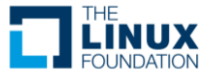

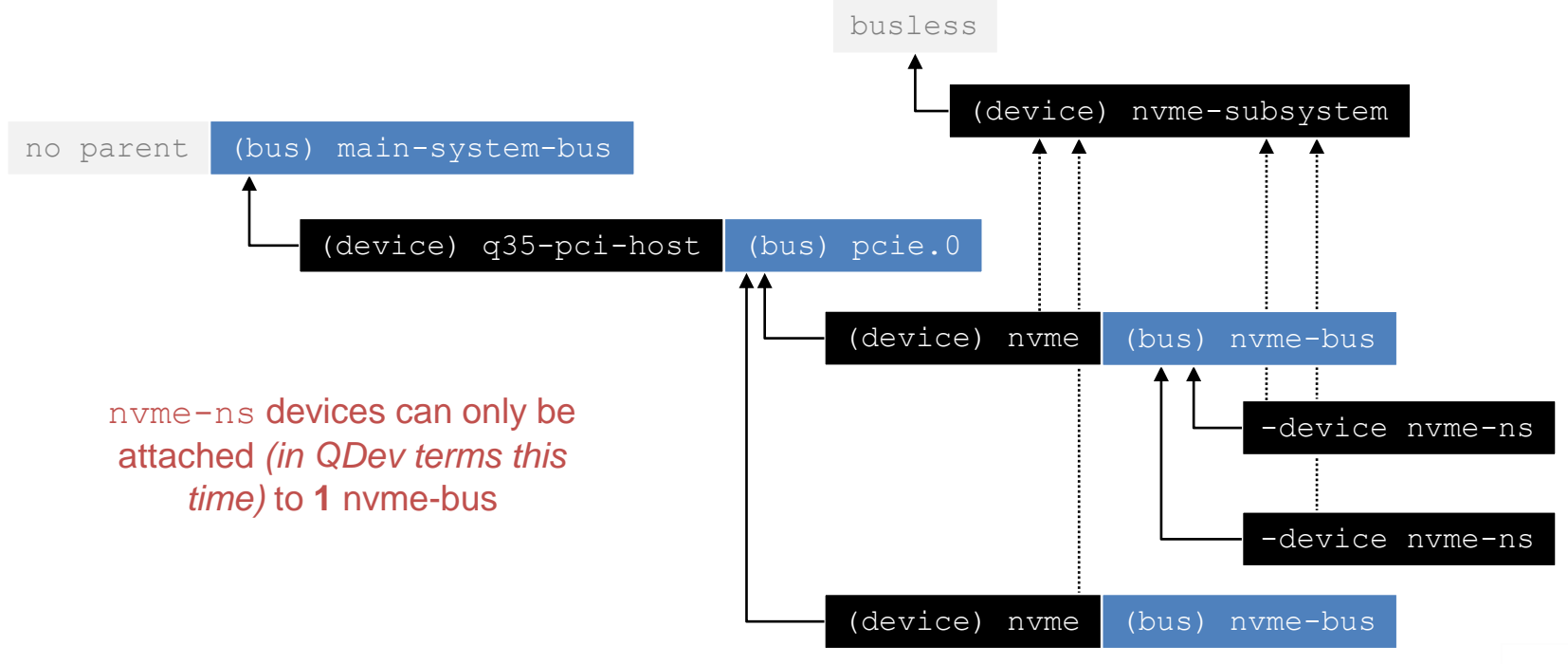

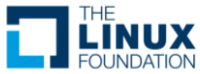

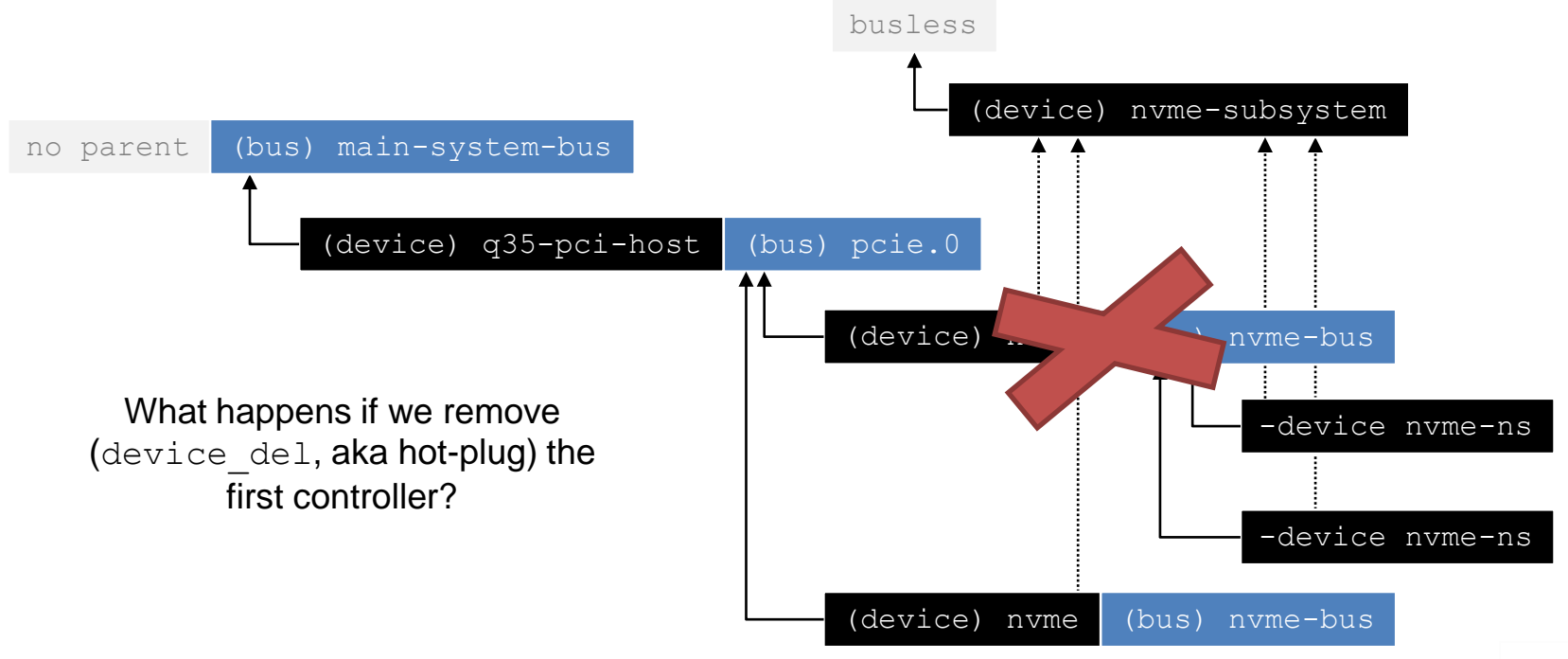

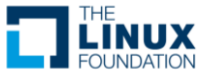

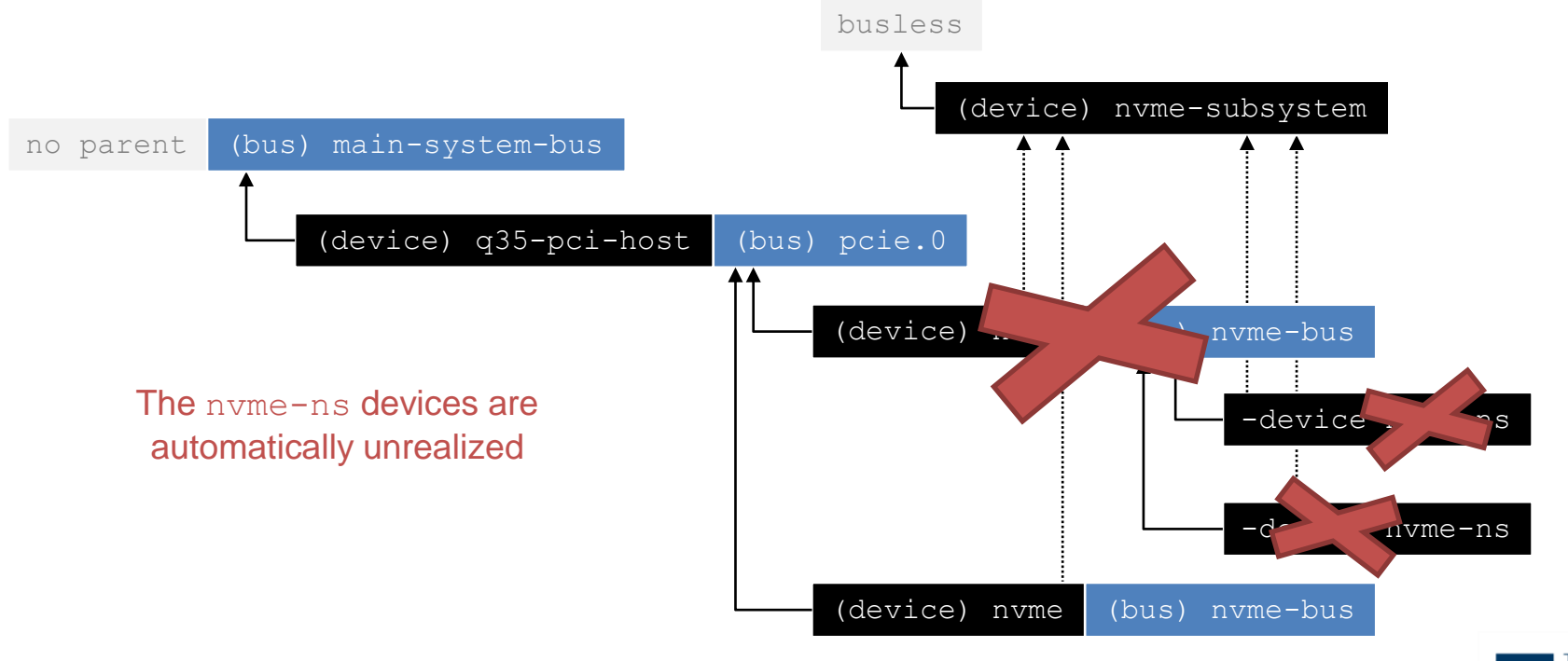

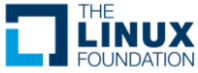

## NVMe Plumbing (the "fix")

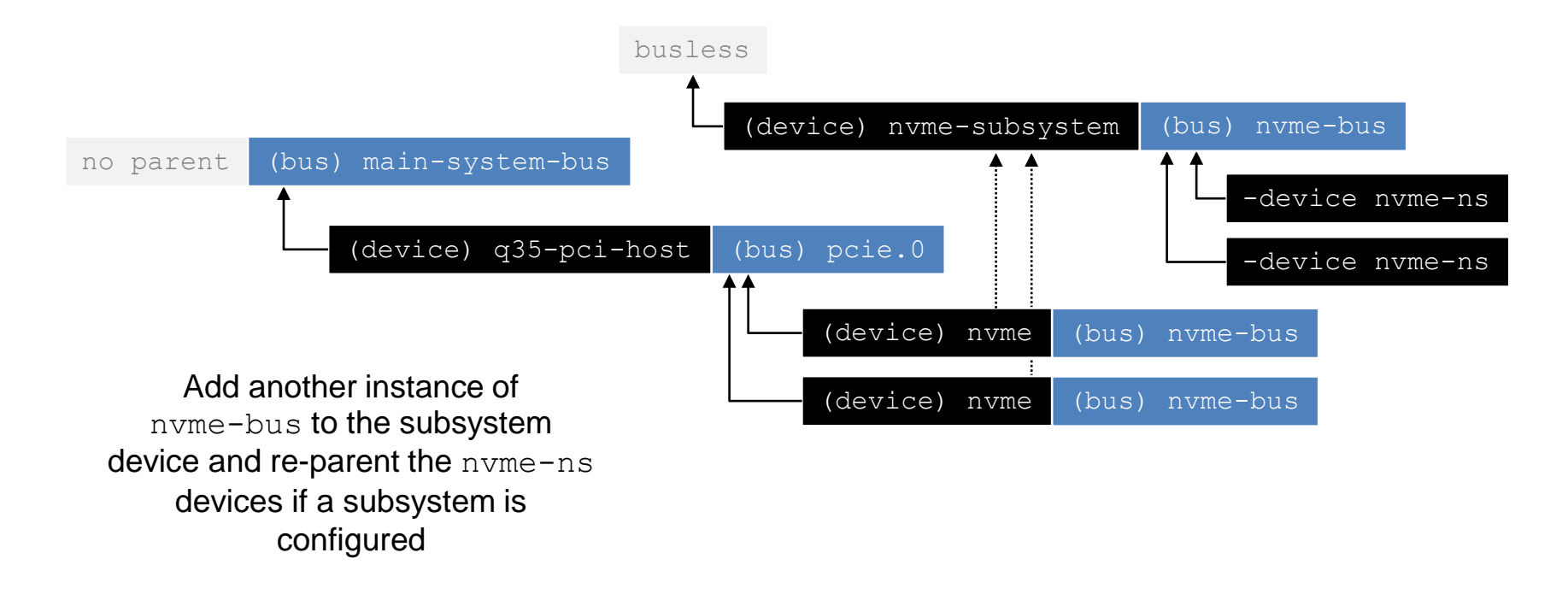

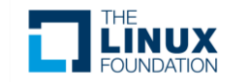

- Implement a hot-plug handler to "fail-over" the namespaces to another controller?
- If we started from scratch, we could
	- make the nvme-subsys device a *system bus device* that exposes an nvme-bus
	- keep the nvme-ns devices as-is and they would attach to the nvme-bus created by the subsystem instead
	- remove the nvme-bus that the nvme controller device used to create

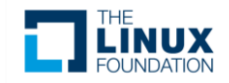

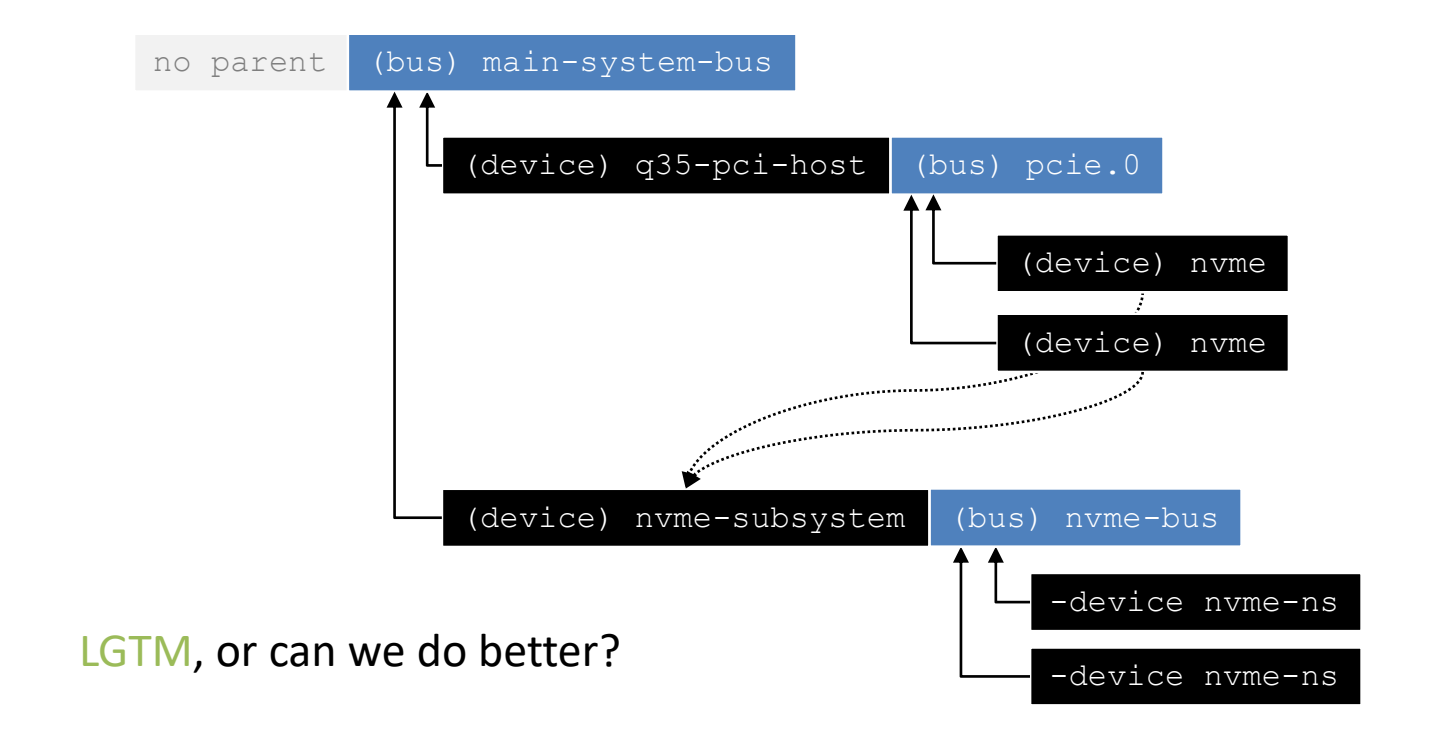

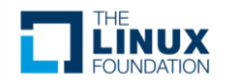

- Potential issues with the system bus approach
	- Backwards compatibility issues…
		- Requires adding new devices and deprecating existing ones
	- $-$  The nyme controller device must still be attached under the PCI bus, so it must backlink itself out of the tree to reach the subsystem device anyway

Retains the idea of subsystems and namespaces being considered *devices*

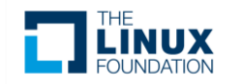

- hw/scsi also separates the controller from the drives and exploits QDev buses
	- It uses -device for both controllers and drives, so something must be right here?
	- But, the one-parent restriction have also impeded the addition of multipath I/O in hw/scsi *Hannes Reinecke attempted this back in 2017 and noted that he would constantly run into the restrictions of the ordered tree*
- *No other QEMU subsystem seems to support "shared" block devices like hw/nvme does*

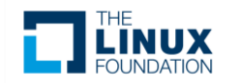

## Rethinking the model

- *What if…* Subsystems and Namespaces were **not** modeled as *devices*
	- Neither subsystems or namespaces expose virtual hardware (e.g. memory, IRQs,…) to the guest
	- Conceptually, a subsystem is the parent of controllers, but a subsystem is not a PCI device *(how would this fit into the qtree?)*
	- Namespace may be associated with *(i.e., children of)* multiple controllers *(but in QDev, devices can only have one parent)*
	- Fundamentally, they are *concepts* in a device model and happen to benefit design-wise from being independent devices
- User creatable objects  $(-\infty)$  is equidently might be more appropriate

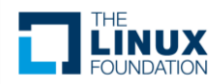

#### Rethinking the model

- No existing devices use  $-\text{object's like this}$ 
	- Use of -object memory-backend-{file, memfd, ram} comes close (i.e NVMe PMR support)
- I gave it a shot

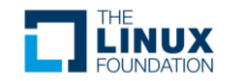

#### • RFC patch series posted late August

- 13 files changed, 2519 insertions(+), 1164 deletions(-)
- Ouch... considering  $h_{W}/n$   $\nu$ me is ~8500 LOC in total
- Major refactoring of the  $h_{W}/n$   $\nu$  me subsystem
	- Introduces NVM Subsystems and Namespaces as user creatable objects

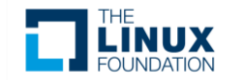

- Series goals
	- Introduce a new experimental controller device (x-nvme-ctrl)
	- Introduce new experimental user creatable objects
		- x-nyme-ns-{nym, zoned}
		- x-nvme-subsystem

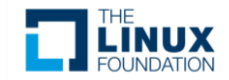

- Series goals *(continued)*
	- Exploit the QEMU Object Model
		- The  $x$ -nvme-ns abstract object provides the base implementation of NVMe namespace types
		- The x-nyme-ns-zoned derives from the x-nyme-ns-nym object

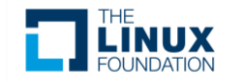

- Series goals *(continued)*
	- Retain backwards compatibility by keeping the existing devices around
		- Uses the new object code internally, **no code duplication**
		- Deprecate the subsystem and namespace devices as the experimental objects stabilizes

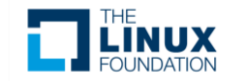

- Perks of introducing brand new models
	- Easy clean-up of some confusing device parameters
		- **Controller**
			- $-$  msix qsize  $\rightarrow$  max-intr-vectors
			- $-$  aer max queued  $\rightarrow$  max-aer-retention
			- Remove unofficially deprecated num queues, use-intel-id
		- **Namespace**
			- Fix Simple Copy related parameters that should have been defined in bytes and not LBAs
			- $-$  Remove the eui64-default compatibility parameter
			- detached, shared → attach-to
		- **Subsystem**
			- $-$  nqn  $\rightarrow$  subnqn

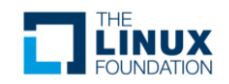

#### • Set up a subsystem

-object x-nvme-subsystem, id=subsys-1

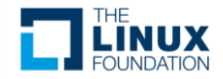

#### • Adding controllers

-device x-nvme-ctrl, id=ctrl-1, subsys=subsys-1

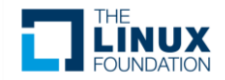

• Adding namespaces and attach to specific controllers

-object x-nvme-ns-nvm, id=ns-nvm-1, subsys=subsys1, attached-to=ctrl-1, \ attached-to=ctrl-3

-object x-nvme-ns-zoned,id=ns-zoned-1,subsys=subsys1, \ attached-to=all

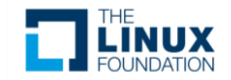

#### -device vs -object

#### • Properties are more verbose to define

```
DEFINE PROP UUID("uuid", NvmeNamespace, uuid)
char *get uuid(Object *obj, Error **errp) {
 NvmeNamespace *ns = NVME_NAMESPACE(obj);
 char *str = g_malloc(UUI_FMT_LEN + 1);
  qemu_uuid_unparse(&ns->uuid, str);
 return str;
}
void set uuid(Object *obj, const char *v, Error **errp) {
 NvmeNamespace *ns = NVME_NAMESPACE(obj);
 if (qemu_uuid_parse(v, \&ns->uuid) < 0) {
   error setg(errp, "invalid UUID");
  }
}
object property add str(oc, get uuid, set uuid);
```
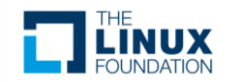

#### -device vs -object

- No "realize" phase as in QDev
	- Use a "machine done notifier" to emulate this
- If you do not use object composition (object\_initialize\_child), **you** are responsible for cleaning up

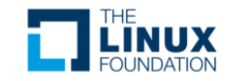

#### Lesson Learned

- Consider all your options when deciding on your model
	- Should my device be split into individual parts?
	- $-$  Is this part really a  $-\text{device}$  or an  $-\text{object?}$ 
		- Aka, does it **behave** like a device? (i.e. expose virtual hardware or memory regions?)
		- *… does it quack?*
	- The flexibility of a user creatable object might be just what you are looking for…
		- *… if you can get by without the luxury of the QDev APIs!*

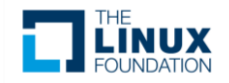

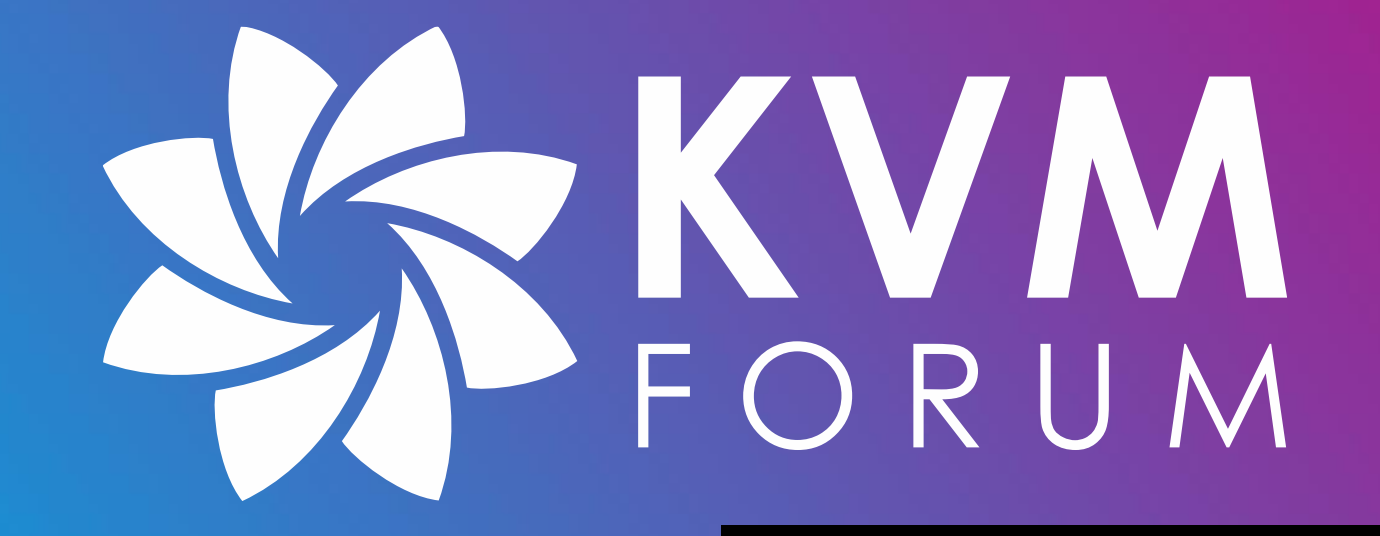

- Get rid of the QEMUSGList/QEMUIOVector duality
	- The device code deals with both
		- QEMUSGList's for use with the DMA-helpers (controller/host transfers)
		- and with OEMUIOVector's for controller-only transfers (CMB, PMR, Verify, Copy, etc.)
	- Consider open-coding DMA-mapping and transfer while processing command payloads (PRPs/SGLs) incrementally
		- Removes the need for the temporary QEMUSGList data structure
		- Allow incremental T10 Data Integrity calculations

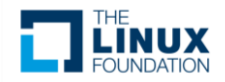

- Polling NVMe drivers relies on continuously reading the completion queue head for a change in the *phase bit* instead of waiting for an interrupt
	- Profiling using QEMU is not easy since there are a lot of various places that introduce latency in the emulated device
	- Limit these latencies
		- In-memory and no-op I/O
		- Use iothread for queue processing

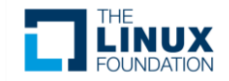

- Para-virtualization features in NVMe
	- Shadow Doorbell and EventIdx buffers
		- The host may provide two separate memory buffers that mirror the controller doorbell registers
		- Reduces number of vmexits by reducing MMIO
	- Some existing patches floating around from when this was a Google Vendor Extension
- Can the emulated device *possibly* be made faster (latencywise) than available hardware?
	- Or, how low can we go? Good enough for profiling?
	- Is this a hopeless endeavor?

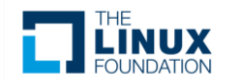

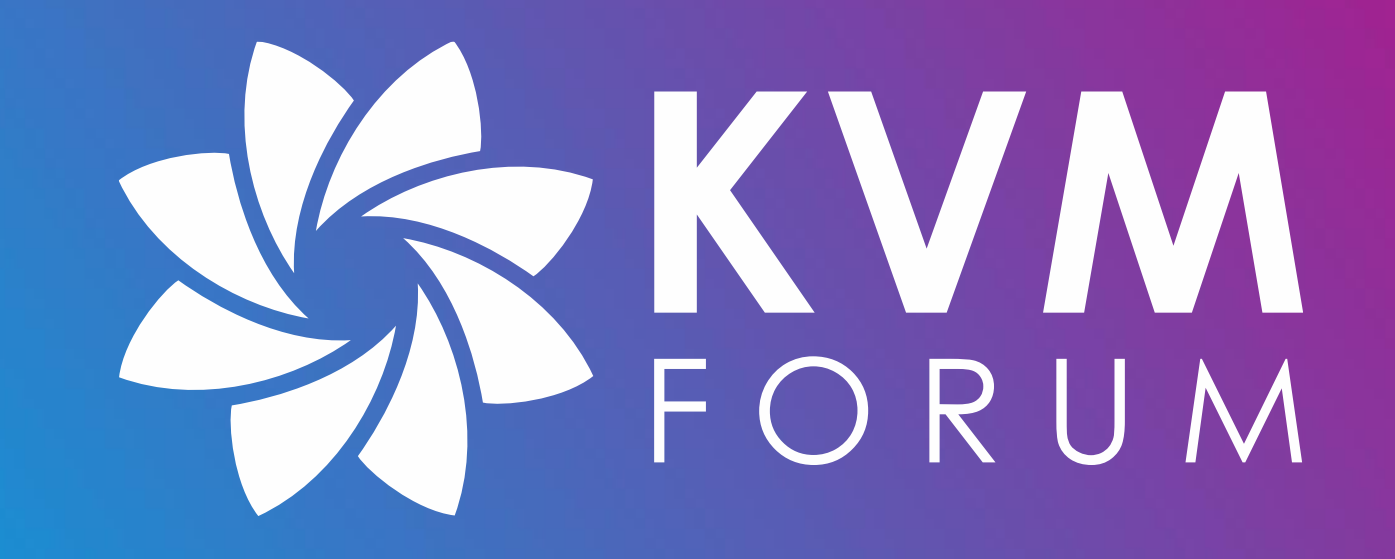